# **Взаимодействие ударной волны с вихрем: тестовая задача для методов сквозного счета**

## **Мотивация**

Одна из актуальных и быстро развивающихся областей применения вычислительной аэрогазодинамики включает в себя широкий спектр задач, в которых турбулентные течения моделируются с помощью вихреразрешающих подходов. Такие задачи могут решаться только в трехмерной нестационарной постановке на подробных сетках; они предполагают привлечение больших вычислительных ресурсов и использование высокоэффективных CFDметодов.

Среди множества приложений вихреразрешающих подходов можно выделить класс задач, в которых турбулентный поток взаимодействует с ударной волной. При моделировании течений такого рода исследователи сталкиваются с дилеммой – противоречивыми требованиями к используемым численным методам. С одной стороны, методы, рассчитывающие такие течения, должны обладать надлежащей диссипацией, чтобы подавлять нефизические осцилляции решения вблизи разрывов (ударных волн и контактных поверхностей). С другой стороны, они не должны подавлять моделируемые вихри в турбулентном потоке. В наиболее рафинированном виде эта проблема нашла свое отражение в канонической задаче о взаимодействии ударной волны с турбулентным потоком (canonical shock-turbulence interaction), когда номинально плоская ударная волна распространяется по изотропной турбулентной среде. Решение этой задачи имеет фундаментальное значение, а также может использоваться для валидации моделей турбулентности, широко применяемых в настоящее время при решении сложных практических задач.

Выработка оптимальных алгоритмов расчета выделенного выше класса задач представляет собой серьезную проблему, решение которой невозможно без тщательной отработки методик на последовательности тестовых задач, для которых могут быть получены эталонные решения. Одной из таких задач является одномерная тестовая задача Шу и Ошера (распространение ударной волны по газу с синусоидальным распределением плотности). Другой, существенно более сложной задачей является двумерная задача о взаимодействии одиночного цилиндрического вихря с ударной волной (далее – задача SVI, SVI = shock-vortex interaction). В этой задаче моделируется нестационарное течение газа, в котором присутствуют поверхности разрывов – скачки уплотнения (помимо основной ударной волны) и контактные поверхности.

#### **Основные параметры задачи**

Задача SVI является многопараметрической задачей. Обычно в качестве объекта моделирования рассматривают совершенный газ с показателем адиабаты *γ* = 1.4, систему координат связывают с ударной волной (в начальный момент времени *t* = 0 фронт ударной волны неподвижен и расположен в сечении *x* = *x<sup>S</sup>* = const), а двумерный вихрь полагают изоэнтропическим. Основными параметрами задачи SVI являются: *M<sup>S</sup>* = *ux*/*c* – ударноволновое число Маха, характеризующее интенсивность ударной волны (*u<sup>x</sup>* – скорость потока перед волной, *c* – скорость звука), *V* = *V*(*r*) – профиль скорости цилиндрического вихря (*r* – расстояние от центра вихря), *M<sup>V</sup>* = *Vm*/*c* – вихревое число Маха, характеризующее интенсивность вихря (*V<sup>m</sup>* – максимальная скорость на профиле). Другими параметрами задачи являются: *r<sup>0</sup>* – эффективный радиус вихря (определяется точкой на профиле скорости, где V(*r0*) = *Vm*), (*xV*, *yV*) – координата центра вихря в начальный момент времени (см. рис. 1).

При решении задачи SVI в качестве расчетной области в системе координат *xy* обычно используют прямоугольник, поперечный размер которого равен единице. На верхней и нижней границах области задается условие симметрии течения, на левой границе задается сверхзвуковой втекающий поток, а на правой границе – дозвуковой вытекающий поток при заданном давлении (номинальное давление за ударной волной). Расчет задачи проводится до заданного момента времени *t* = *t*1, обеспечивающего полное прохождение вихря через ударную волну и его последующее значимое продвижение в продольном направлении.

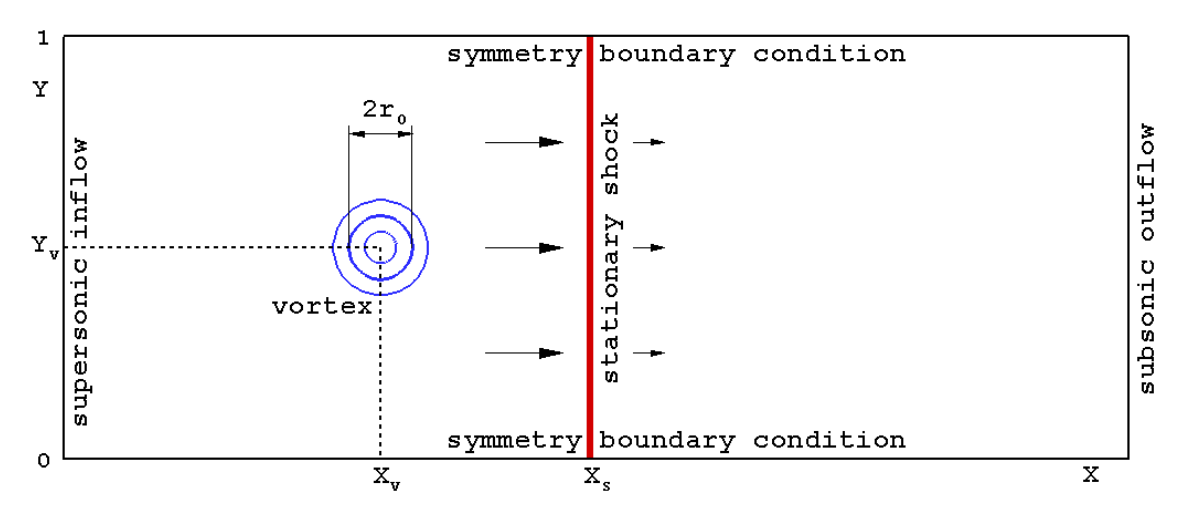

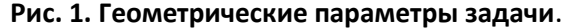

Чаще всего задача SVI моделируется в рамках уравнений Эйлера (невязкое приближение), однако иногда для ее решения используются уравнения Навье-Стокса (вязкое приближение). В последнем случае требуется задание числа Рейнольдса (далее число Рейнольдса будем определять по параметрам потока перед ударной волной и эффективному диаметру вихря, равному 2*r0*) и, строго говоря, числа Прандтля.

#### Описание отобранного варианта задачи

Для тестирования численных методов предлагается отобранный вариант задачи SVI с параметрами:  $M_s = 3$ ,  $M_V = 0.8$ ,  $x_s = 0$ ,  $(x_V, y_V) = (-0.5, 0.5)$ ,  $r_0 = 0.075$ , профиль скорости вихря описывается формулой

$$
V(r) = V_m \cdot (r / r_0) \cdot \exp\left\{\frac{1 - (r / r_0)^2}{2}\right\},\,
$$

где  $r = [(x-x<sub>v</sub>)<sup>2</sup> + (y-y<sub>v</sub>)<sup>2</sup>]<sup>0.5</sup>$ .

Остановимся подробно на процедуре задания поля начальных данных в этом варианте задачи SVI. При описании параметров газа будем использовать общепринятые обозначения:  $u_x$  и  $u_y$  - компоненты вектора скорости газа,  $\rho$  - плотность,  $p$  - давление. Нижние индексы 1 и 2 припишем, соответственно, параметрам газа перед и за фронтом ударной волны (здесь пока речь идет только о равномерном фоновом потоке перед ударной волной, без учета «вихревого» возмущения). Положив  $\rho_1 = \rho_1 = 1$ , для остальных параметров будем иметь

$$
u_{x1} = M_{S} \sqrt{\frac{\gamma p_1}{\rho_1}} = 3\sqrt{1.4}, \qquad u_{y1} = 0, \qquad u_{x2} = u_{x1} \frac{(\gamma - 1)M_{S}^2 + 2}{(\gamma + 1)M_{S}^2} = \frac{7}{9}\sqrt{1.4}, \qquad u_{y2} = 0,
$$
  

$$
\rho_2 = \rho_1 \frac{(\gamma + 1)M_{S}^2}{(\gamma - 1)M_{S}^2 + 2} = \frac{27}{7}, \qquad \rho_2 = \rho_1 \frac{2\gamma M_{S}^2 - (\gamma - 1)}{(\gamma + 1)} = \frac{31}{3}.
$$

Теперь скорректируем поле начальных данных, добавив цилиндрический вихрь в фоновый поток перед ударной волной; вихрь будем полагать вращающимся по часовой стрелке. Алгоритмически, процедура коррекции состоит из следующих последовательных шагов. Сначала вычисляется максимальная скорость на профиле вихря  $V_m = M_v \sqrt{\gamma p_1 / \rho_1} =$ 0.8 $\sqrt{1.4}$ . Затем в каждой расчетной точке области  $x < x_s = 0$  определяются два локальных параметра:

$$
f(r) = V_m \cdot \exp\left\{\frac{1 - (r/r_0)^2}{2}\right\},
$$
  $g(r) = 1 - \frac{(\gamma - 1)\rho_1}{2\gamma \rho_1} \cdot f^2 = 1 - \frac{1}{7}f^2.$ 

Окончательно, параметры газа перед ударной волной вычисляются как

$$
u_x = u_{x1} + (y - y_v)f / r_0, \quad u_y = u_{y1} - (x - x_v)f / r_0, \quad \rho = \rho_1 g^{1/(\gamma - 1)} = g^{2.5}, \quad p = \rho_1 g^{\gamma/(\gamma - 1)} = g^{3.5}.
$$

В случае решения задачи SVI в вязком приближении задаются следующие значения чисел Рейнольдса и Прандтля: Re =  $10^4$ , Pr = 34. При этом коэффициент физической вязкости полагается постоянным и равным  $\mu = \rho_1 u_{x1}(2r_0) / \text{Re} = 0.45 \sqrt{1.4} \cdot 10^{-4}$ .

Задача рассчитывается до момента времени  $t = t_1 = 1.5 / u_{1} = 0.5 / \sqrt{1.4}$ .

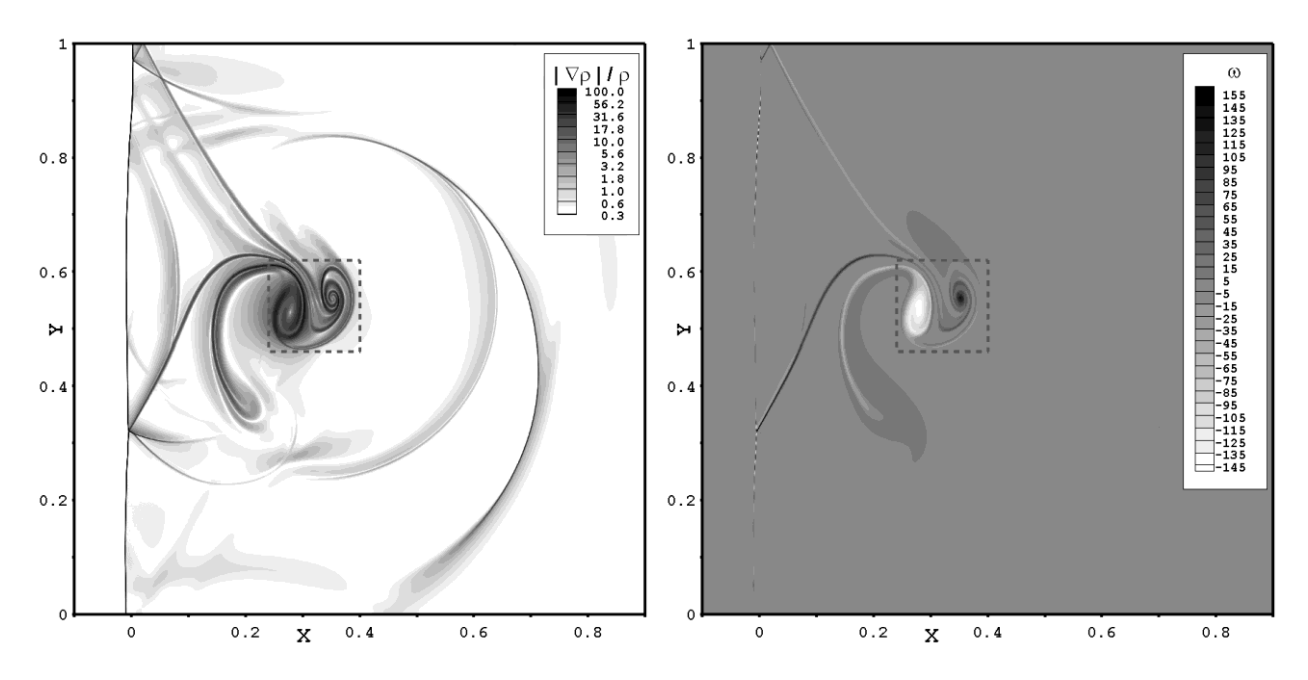

Рис. 2. Эталонное решение задачи SVI на сетке с N = 7200. Численная шлирен-визуализация (слева) и поле завихренности  $\omega = \partial u_y / \partial x - \partial u_x / \partial y$  (справа).

## Расчетная область и сетка

Отобранный вариант задачи SVI предлагается заинтересованным CFD-специалистам, в первую очередь участникам конференции «Вычислительный эксперимент в аэроакустике и аэродинамике», в качестве тестовой задачи для проведения сравнительного анализа эффективности имеющихся методов сквозного счета. Данные расчетов следует предоставить в оргкомитет до начала работы конференции (крайний срок передачи данных будет оговорен позднее). Они будут использованы как для перекрестного сопоставления, так и для сопоставления с эталонным решением, полученным на подробной сетке (см. рис.2). Результаты проделанной работы будут доложены на конференции.

Расчеты задачи следует проводить в области [-1, 1]×[0, 1] на регулярной сетке, состоящей из квадратных ячеек размера hxh. Соответственно, общее количество ячеек в каждом расчетном варианте будет составлять  $|xJ = 2N^2$ , где  $N = 1/h$ . Следует рассчитать последовательность вариантов с N = 200, 300, 400, 600, 800 и 1200.

Расчеты задачи желательно проводить в вязком приближении, однако при отсутствии такой возможности можно ограничиться невязким приближением. При этом надо понимать, что высокое сеточное разрешение в сочетании с малой схемной диссипацией (высокий порядок аппроксимации метода) может приводить к неустойчивости контактных разрывов, имеющих место в решении (неустойчивость типа Кельвина-Гельмгольца). Рекомендуемое низкодозированное добавление физической вязкости (Re = 10<sup>4</sup>), с одной стороны, позволяет избежать такой неустойчивости, а с другой стороны, оказывает малое «сглаживающее» воздействие на общую структуру течения.

Также следует обратить внимание на начальные ошибки (в англоязычной литературе их называют «start-up errors»), возникающие из-за неподходящего (несогласованного с численной вязкостью) размывания ударной волны в начальных данных. Хотя они носят локальный характер, но могут заметно исказить и без того сложную структуру течения в данной задаче. Если используемый расчетный метод подвержен такого рода ошибкам, то их можно легко устранить. Для этого в процессе расчета следует сделать однократную коррекцию: в момент времени  $t = t_1/6$  (вихрь еще не начал взаимодействовать с ударной волной) восстановить начальные параметры в ячейках, расположенных в области x > 0.03.

## Формат выходных данных

Для сокращения объема выходных данных желательно ограничиться сохранением полей параметров только в области [-0.1, 0.9]×[0, 1] (объем данных при этом уменьшается вдвое). Данные следует сохранять в файлах формата ASCII, помещая параметры x, y, u<sub>x</sub>, u<sub>y</sub>,  $\rho$  и  $p$  конкретной ячейки (точки) в одной строке, и следуя структуре расчетной сетки: сначала варьируется индекс, соответствующий поперечному направлению у, затем индекс, соответствующий продольному направлению х (или наоборот). Для конечно-объемных методов следует сохранять координаты центров ячеек. Пример расположения выходных данных в ASCII-формате приведен ниже.

```
VARIABLES = "X" "Y" "U" "V" "Rho" "P"
```
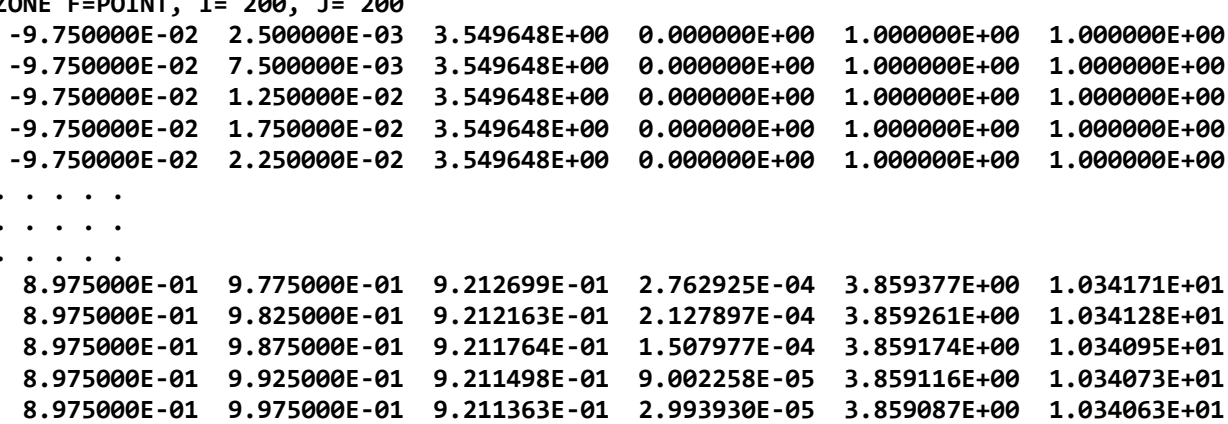

## **Модифицированная постановка задачи**

Выше была описана *базовая* постановка задачи SVI с «привязкой» системы координат (и, соответственно, расчетной сетки) к ударной волне в начальный момент времени. В такой постановке ударная волна остается плоской и неподвижной до начала взаимодействия с вихрем, затем ее фронт искривляется, совершая медленное перемещение по сетке. Известно, что при расчете такого рода течений методы сквозного счета демонстрируют повышенный уровень «численных артефактов» – низкочастотных возмущений потока за ударной волной. Для устранения этой проблемы задачу SVI можно решать в системе координат, «привязанной» к фоновому потоку перед ударной волной. В такой *модифицированной* постановке задача формулируется следующим образом.

В расчетной области [-0.5, 1.5]×[0, 1] задается суперпозиция покоящегося газа с параметрами  $(u_x)_1 = (u_y)_1 = 0$ ,  $\rho_1 = \rho_1 = 1$  и вихря с центром в точке  $(x_V, y_V) = (1, 0.5)$ ; параметры вихря описаны в базовой постановке задачи. На верхней, нижней и левой границах области задается условие симметрии течения, а на правой границе задается сверхзвуковой втекающий поток с параметрами

$$
u_{x2} = -3\sqrt{1.4}
$$
,  $u_{y2} = 0$ ,  $\rho_2 = \frac{27}{7}$ ,  $p_2 = \frac{31}{3}$ .

Задача рассчитывается до момента времени  $t = t_1 = 0.5 / \sqrt{1.4}$ , когда ударная волна номинально (без учета влияния вихря) приходит в сечение *x* = 0.

Точное решение задачи в модифицированной постановке соответствует ее решению в базовой постановке за исключением продольной составляющей скорости, значения которой отличаются на величину 3/ $\sqrt{1.4}$  .

Как и в базовой постановке, задачу в модифицированной постановке предлагается рассчитывать на регулярной сетке, состоящей из квадратных ячеек размера *h*×*h*; последовательность расчетных вариантов та же: *N* = 1/*h* = 200, 300, 400, 600, 800 и 1200. Аналогично, для устранения начальных ошибок («start-up errors») в процессе расчета можно делать следующую однократную коррекцию: в момент времени *t* = *t*1/6 задавать параметры втекающего потока в ячейках, расположенных в области *x* > 1.28. Формат выходных данных при расчете задачи в модифицированной постановке остается прежним.

## Сравнительный анализ расчетных данных

Расчетные данные, представленные модератору верификационной задачи до установленного срока, будут участвовать в сравнительном анализе, в том числе с использованием эталонного решения задачи (расчет в модифицированной постановке на сетке с N = 7200). Предполагается провести анализ следующих параметров.

1. Уровень численных артефактов за фронтом основной ударной волны (из сравнения расчетных профилей плотности с эталонным решением в сечении x = 0.02).

2. Интегральная точность расчета в области  $\Omega$  (область 0.24 < x < 0.4, 0.46 < y < 0.62; на Рис. 2 она выделена штриховой линией), рассчитанная по формуле

$$
\varepsilon = \sqrt{\frac{\sum_{i=i_1}^{i_2} \sum_{j=j_1}^{j_2} (\overline{\rho}_{i,j} - \overline{\rho}_{i,j}^{ref})^2}{(i_2 - i_1)(j_2 - j_1)}} \times \frac{100\%}{\rho_2},
$$

где  $\bar{\rho}_{i,j}$  и  $\bar{\rho}_{i,j}^{ref}$  – средние по ячейке  $(i, j)$  значения плотности в расчете и в эталонном решении, соответственно.

3. Максимальное и минимальное значения завихренности  $\omega$  в области  $\Omega$ .

4. Интегральные по области  $\Omega$  величины  $E^+$  и  $E^+$  (две составляющие энстропии E), рассчитанные по формуле

$$
E^{+} = \int_{\Omega} \left(\frac{\omega + |\omega|}{2}\right)^{2} dxdy, \quad E^{-} = \int_{\Omega} \left(\frac{\omega - |\omega|}{2}\right)^{2} dxdy, \quad E = E^{+} + E^{-} = \int_{\Omega} \omega^{2} dxdy
$$